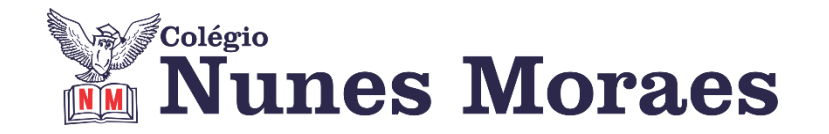

## **DIA 19 DE ABRIL DE 2021 - 9º ANO - TURMA A**

►1ª AULA: 13h -13:55' - GEOGRAFIA – PROFESSOR ÁLISON ALMEIDA CAPÍTULO 6 – INDUSTRIALIZAÇÃO - DA EUROPA PARA O MUNDO \*O contexto da industrialização

1º Passo: Faça a leitura das páginas 08 a 11 (SAS 2). Grife o que for importante.

2º Passo: Acesse ao link do Google Meet disponibilizado pelo professor no grupo da turma:

\*Se não conseguir acesso à aula online, fale com a coordenação e assista à videoaula abaixo.

<https://www.youtube.com/watch?v=FzDzV2v2pwQ>

3º Passo: Quando o professor solicitar faça a atividade a seguir:

*Atividade:* (SAS) Página: 09 Questões: 01, 02 e 03

*Atividade:* (SAS) Página: 17 Questão: 04

Identifique a atividade com seu nome e a disciplina, registre em foto e envie para LUIS COORDENADOR.

4º Passo: Acompanhe a correção pelo Google Meet **\***Se não conseguir acesso à aula online, corrija sua atividade pelo gabarito enviado pelo professor.

**►2ª AULA:** 13:55'-14:50'**- MATEMÁTICA** – PROFESSOR DENILSON SOUSA CAPÍTULO 06 – PRODUTOS NOTÁVEIS E FATORAÇÃO

\*Estudo das páginas 8 e 9 – Cubo de um binômio

1° passo: Leia as páginas 8 e 9

2° passo: Enquanto realiza o 1° passo, acesse o link disponibilizado no grupo da sala no WhatsApp para ter acesso à sala de aula no Google Meet.

\*Se não conseguir acesso à aula online, fale com a coordenação e assista à videoaula abaixo.

[https://youtu.be/B\\_gjnTtHR7M](https://youtu.be/B_gjnTtHR7M)

3° passo: Resolva as questões 1 e 2 da P. 9

Identifique a atividade com seu nome e a disciplina, registre em foto e envie para LUIS COORDENADOR.

\*Se não conseguir acesso à aula online, corrija sua atividade pelo gabarito enviado pelo professor.

## **►3ª AULA:** 14:50'-15:45'**–GEOGRAFIA** – PROFESSOR ÁLISON ALMEIDA

CAPÍTULO 6 – INDUSTRIALIZAÇÃO - DA EUROPA PARA O MUNDO \*Globalização e trabalho

1º Passo: Faça a leitura das páginas 11 a 13 (SAS 2). Grife o que for importante.

2º Passo: Acesse ao link do Google Meet disponibilizado pelo professor no grupo da turma.

\*Se não conseguir acesso à aula online, fale com a coordenação e assista à videoaula abaixo.

<https://www.youtube.com/watch?v=Ml6M0XbMEm8>

3º Passo: Quando o professor solicitar faça a atividade a seguir:

*Atividade:* (SAS) Página: 17 - Questões: 01, 02 e 03

Identifique a atividade com seu nome e a disciplina, registre em foto e envie para LUIS COORDENADOR.

4º Passo: Acompanhe a correção pelo Google Meet

\*Se não conseguir acesso à aula online, corrija sua atividade pelo gabarito enviado pelo professor.

## **►INTERVALO:** 15:45'-16:10'

**►4ª AULA:** 16:10'-17:05' – **BIOLOGIA -**PROFESSOR FRANCISCO PONTES CAPÍTULO 6 - COMPOSTOS ORGÂNICOS – ÁCIDOS NUCLEICOS E VITAMINAS (Parte 2)

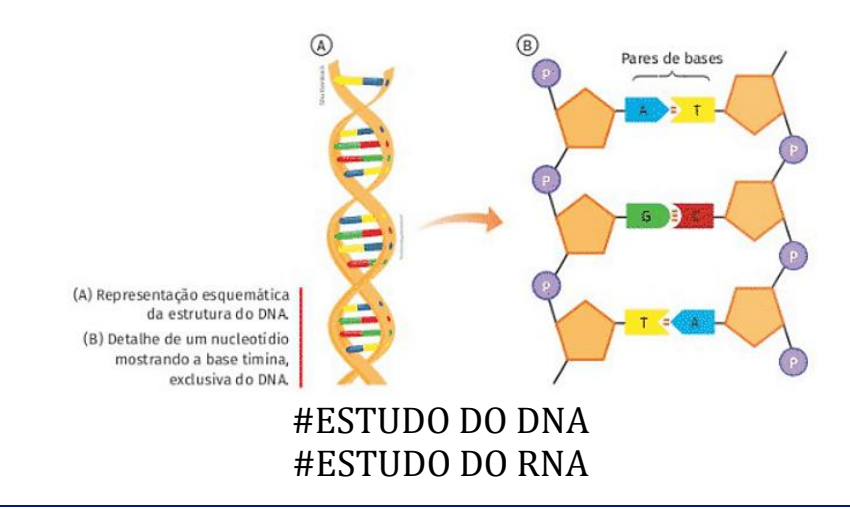

ETAPA 1 – ACESSO via Google Meet, através do login SAS > **Sala de Aula SAS:<https://online-classroom.portalsas.com.br/>**

\*Se não conseguir acesso à aula online, fale com a coordenação e assista à videoaula abaixo.

**<http://bit.ly/c6biologia>**

> Páginas de conteúdos (caso não acesse o GoogleMeet): 2 a 10;

ETAPA 2 –Tarefa de classe:

> q1) – AGORA É COM VOCÊ!. p. 7.

> q1), q2) – TESTANDO SEUS CONHECIMENTOS. p. 15.

Identifique a atividade com seu nome e a disciplina, registre em foto e envie para LUIS COORDENADOR.

\*Se não conseguir acesso à aula online, corrija sua atividade pelo gabarito enviado pelo professor.

## **►5ª AULA:** 17:05' – 18:00' **- FÍSICA** – PROFESSOR DENILSON SOUSA CAPÍTULO 06 – VETORES

\*Estudo das páginas 16 e 17 – Exercícios do Cap. 06

1° passo: Resolva as questões 3 e 4 da página 17

2° passo: Enquanto realiza o 1° passo, acesse o link disponibilizado no grupo da sala no WhatsApp para ter acesso à sala de aula no Google Meet.

\*Se não conseguir acesso à aula online, fale com a coordenação.

3º passo: Depois de fazer o 1° passo resolva a questão 5 da P. 17.

Identifique a atividade com seu nome e a disciplina, registre em foto e envie para LUIS COORDENADOR.

4º passo: Correção da atividade

\*Se não conseguir acesso à aula online, corrija sua atividade pelo gabarito enviado pelo professor.

3° passo: Resolva a questão 1 da página 18